# **ПОСТЕР В ВАГОНАХ 300х420 мм (А3) ТЕХНИЧЕСКИЕ ТРЕБОВАНИЯ К ДИЗАЙН–МАКЕТУ ПЕЧАТНОГО ПОСТЕРА**

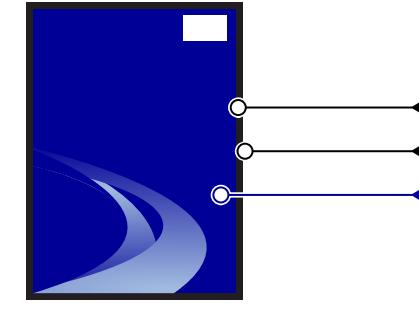

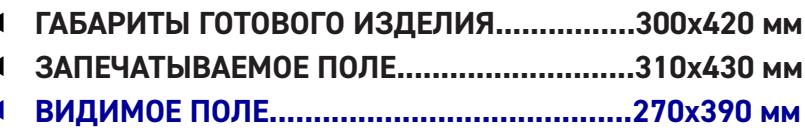

(т. е. размер готового постера 300х420 мм + 5мм «вылеты под обрез»)�

- ☑ **НЕ РАСПОЛАГАТЬ ВАЖНУЮ ИНФОРМАЦИЮ (ЛОГОТИП, ДИСКЛЕЙМЕР, КОНТАКТЫ И Т.П.) ЗА ПРЕДЕЛАМИ ВИДИМОГО ПОЛЯ**
- ☑ **НЕ РАСПОЛАГАТЬ В ПРАВОМ ВЕРХНЕМ УГЛУ ВАЖНУЮ ИНФОРМАЦИЮ, ТАМ КЛЕИТСЯ КОНТРОЛЬНАЯ МЕТКА МЕТРОПОЛИТЕНА (43Х25ММ)**
- ☑ **ДИСКЛЕЙМЕР ДОЛЖЕН БЫТЬ МАКСИМАЛЬНО ЧИТАБЕЛЬНЫМ, НА КОНТРАСТНОМ ФОНЕ** ☑ **ПРИСЛАТЬ \*.JPG ДО 1 МБ (ЛЁГКУЮ КОПИЮ ФАЙЛА**
- **ДЛЯ ПРОСМОТРА)**

## **9 мм**

#### **Высота знака Возрастного Ограничения**

Шрифт знака возрастного ограничения (0+), (6+), (12+), (16+), (18+) должен быть **полужирного** начертания. Измеряется только высота цифры в Photoshop инструментом «Прямоугольное выделение»

☑ **ФАЙЛЫ ПРИНИМАЮТСЯ В ФОРМАТЕ : \*.TIFF ИЛИ \*.PSD, \*.AI ИЛИ \*.EPS (БЕЗ СЛОЁВ, ПУТЕЙ, АЛЬФА–КАНАЛОВ)** ☑ **CMYK; ЧЁРНЫЙ ЦВЕТ: С50 М50 Y50 B100** ☑ **РАЗРЕШЕНИЕ ФАЙЛА 300 DPI** ☑ **МИНИМАЛЬНЫЙ РАЗМЕР ШРИФТА 3 ММ** ☑ **ДОПУСК НА ОБРЕЗ 5 ММ**

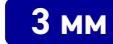

### **Высота Дисклеймера**

Высота текста дисклеймера измеряется в Photoshop инструментом «Прямоугольное выделение» по строчной букве типа «н» или «т». Рекомендуем использовать рубленый шрифт («без засечек»), все буквы ЗАГЛАВНЫЕ

☑ Если цветопередача на стикере должна быть достоверной («фирменные» цвета и т.д.) делайте цветопробу (печать стикера с критичным участком в масштабе 1:1)

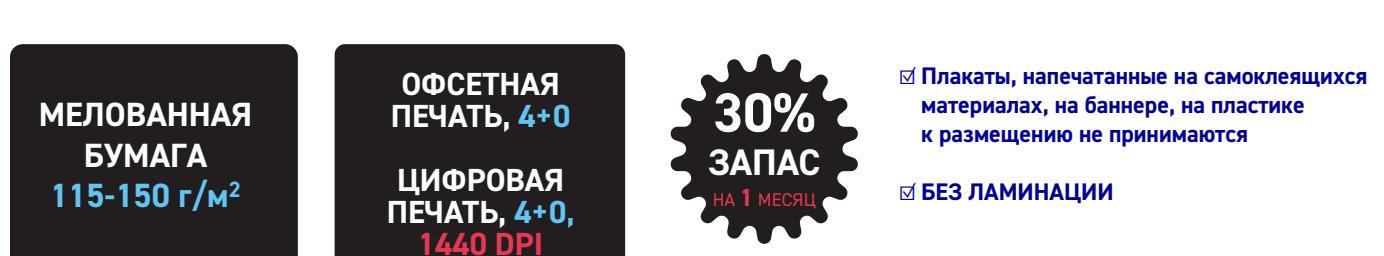

## **ТЕХНИЧЕСКИЕ ТРЕБОВАНИЯ К ПРОДУКЦИИ**

ПЕЧАТЬ ТОЛЬКО ОДНИМ ФРАГМЕНТОМ. ГОТОВАЯ РЕКЛАМНАЯ ПРОДУКЦИЯ ДОЛЖНА ИМЕТЬ РОВНЫЕ КРАЯ, СООТВЕТСТВОВАТЬ СОГЛАСОВАННОМУ ИСПОЛНИТЕЛЕМ ОРИГИНАЛ-МАКЕТУ, ПРЕДОСТАВЛЯТЬСЯ В УПАКОВКЕ ПО 100 ИЛИ 200 ШТУК, ПРЕДОХРАНЯ-ЮЩЕЙ ОТ МЕХАНИЧЕСКИХ И АТМОСФЕРНЫХ ПОВРЕЖДЕНИЙ ПРИ ЕЕ ТРАНСПОРТИРОВКЕ.